## Numara Düzenleme

Numara Düzenleme; Lojistik - Satış Bölümünde, "İşlemler/Talep-Teklif" menüsünün altında yer alır.

Talep ve Teklif kayıtlarına yeni başlayanlar için başlangıç numaralarının girilmesini, kullanmakta olanlar için de kalan numaraların (daha önceden girilen kayıtlara zarar vermeden) değiştirilmesini sağlayan bölümdür.

Numara Düzenleme ekranında yer alan alanlar ve içerdiği bilgiler şunlardır:

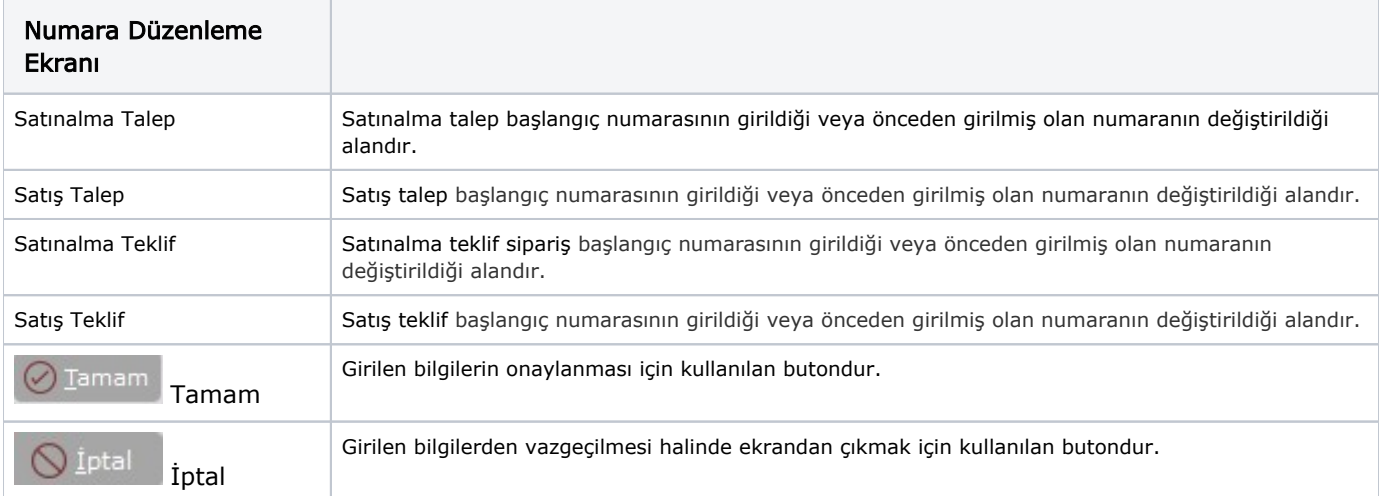